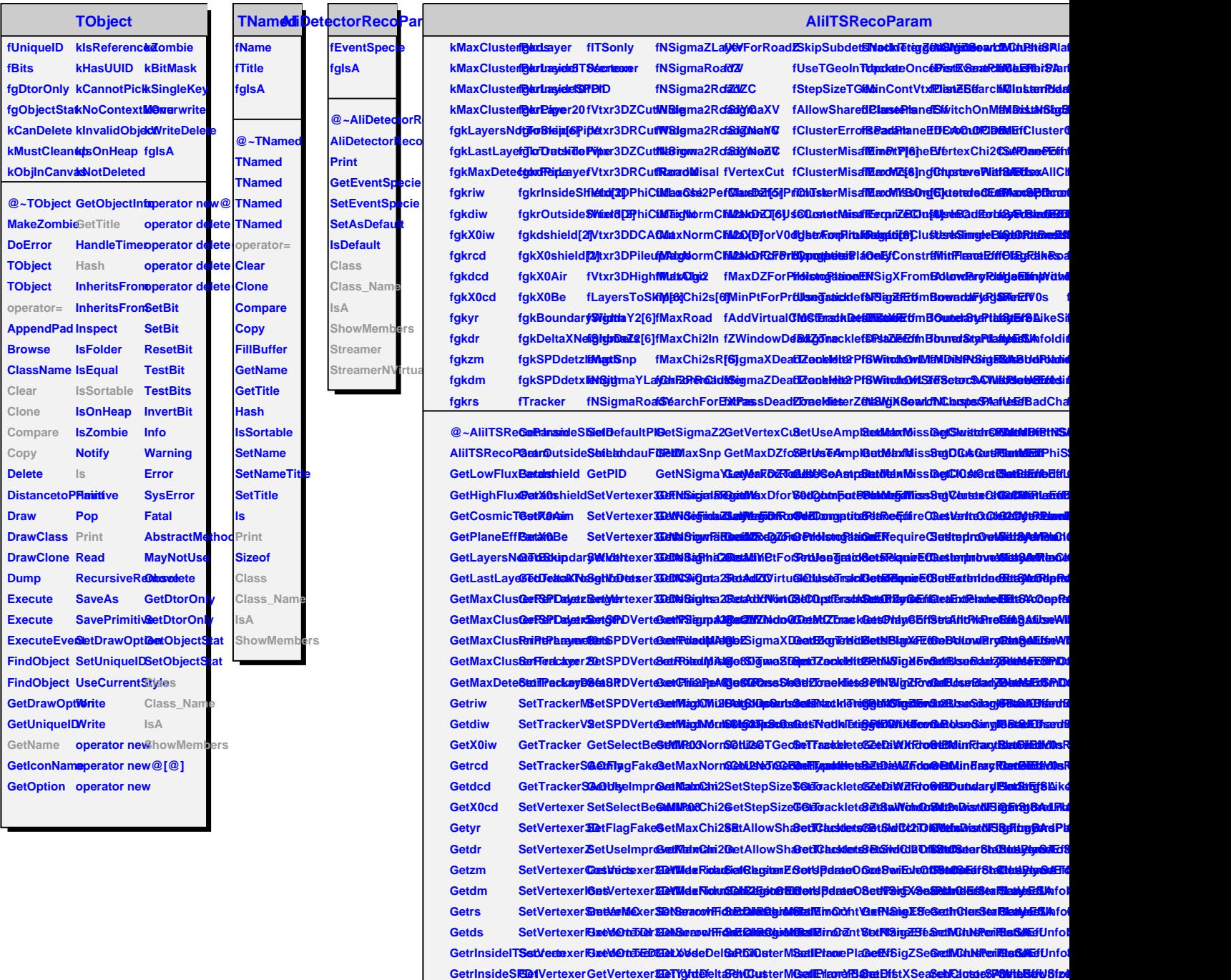

GetrPipe GetVertexer**EastGarteack&DaNDAG**Gtt SetClusterM<del>SatNeamIZIBQDaNDFstX60CDaND</del>EdutsteSPQNdtbB6#WSfzd GetrinsidePi**6**etVertexer<del>GastSFDd/art@adSFrjeupAQja</del>dClusterM<del>GallEeariBI6GeEDf5tdSe26BIC</del>Lustps<del>EGeteEst</del>BadO GetrOutsideBigde/ertexerBastSBrDekerzLeGetSHigghaMCMBNekQdusterMSsaMEinrBtMlaGeEDfistZSeaBehNCLuccipsRCAerteEstBadC **GetIPlane/B&etDistXSeaSchClusteSP&NtbB# SehElosteSPBMtbB&WSfzd** 

**fUseSDDCorrectionMaps fUseSDDClusterSizeSelection fMinClusterChargeSDD**

**fTrackleterPhiWindow** f **fTrackleterPhiShift**

**fTrackleterPhiOverlapCut fTrackleterZetaOverlapCut fTrackleterPhiRotationAngle fTrackleterNStdDev fScaleDTBySin2T**

**fTrackleterStoreSPD2SingleCl fTrackleterBuildCl2TrkRefs fUseCosmicRunShiftsSSD fSPDRemoveNoisyFlag fSPDRemoveDeadFlag**

**GetUseSDDCorrectionMaps SetUseSDDClusterSizeSelection G SetMinClusterChargeSDD GetMinClusterChargeSDD**

**SetUseCosmicRunShiftsSSD GetUseCosmicRunShiftsSSD SetTrackleterPhiWindow SetTrackleterThetaWindow SetTrackleterPhiShift GetTrackleterPhiWindow GetTrackleterThetaWindow GetTrackleterPhiShift**

**Setting SetTrackleterZetaOverlapCut GetTrackleterPhiOverlapCut GetTrackleterZetaOverlapCut SetTrackleterPhiRotationAngle GetTrackleterPhiRotationAngle GetTrackleterStoreSPD2SingleCl SetTrackleterStoreSPD2SingleCl**  $\overline{\phantom{0}}$ **GetTrackleterNStdDevCut SetTrackleterScaleDThetaBySin2T GetTrackleterScaleDThetaBySin2T SetSPDRemoveNoisyFlag GetSPDRemoveNoisyFlag**

**SetUseChargeMatchingInClusterFinderSSD GetUseChargeMatchingInClusterFinderSSD**

**SetTrackleterRemoveClustersFromOverlaps GetTrackleterRemoveClustersFromOverlaps**

**fUseChargeMatchingInClusterFinderSSD**

**fTrackleterRemoveClustersFromOverlaps**

**GetdPipe SetPID** GetSigmaY2GetSigmaZVdefClusterMeetMinDtPlaneEfwitchOnMeRMilstNinGaneWeaRDDIG